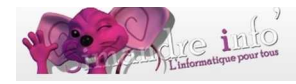

## **SAISON 2017 - 2018**

## **Récapitulatif des cours avec leurs jours et horaires**

[Atelier Connaissances approfondies : Bureautique, le Mercredi de 18h30 à 20h00.](http://www.simandreinfo.fr/content/connaissance-approfondies-bureautique-writer) [Atelier Découverte du monde de la photo, le Lundi de 09h00 à 10h30.](http://www.simandreinfo.fr/content/pratique-du-monde-de-la-photo-3) [Atelier Initiation informatique, le Mercredi de 17h00 à 18h30.](http://www.simandreinfo.fr/content/initiation-linformatique-1) [Atelier Initiation informatique, le Jeudi de 16h30 à 18h00.](http://www.simandreinfo.fr/content/initiation-linformatique-1) [Atelier Internet, le Lundi de 10h30 à 12h00.](http://www.simandreinfo.fr/content/internet-cours-du-lundi-5) [Atelier Internet : Comprendre et utiliser, le Mardi de 14h00 à 15h30.](http://www.simandreinfo.fr/content/internet-cours-du-mardi-7) [Atelier Photoshop 1ère année, le Vendredi de 10h00 à 11h30.](http://www.simandreinfo.fr/content/initiation-16) [Atelier Photoshop 2ème année, le Vendredi de 14h00 à 15h30.](http://www.simandreinfo.fr/content/perfectionnement-15) [Atelier Vidéo 1, le Mardi de 17h15 à 18h45.](http://www.simandreinfo.fr/content/initiation-17) [Atelier Vidéo 2, le Mercredi de 10h30 à 12h00.](http://www.simandreinfo.fr/content/perfectionnement-16) [Module Bureautique : Excel / Calc / Access / Base, le Mercredi de 14h00 à 15h30](https://fr.wikipedia.org/wiki/Tableur) [Octobre–Décembre.](https://fr.wikipedia.org/wiki/Tableur) [Module Diaporama : PowerPoint 2003, le Jeudi de 09h00 à 10h30 Janvier–Mars.](http://www.simandreinfo.fr/content/powerpoint-version-2003-6) [Module Diaporama : PowerPoint 2003, le Jeudi de 09h00 à 10h30 Avril-Juin.](http://www.simandreinfo.fr/content/powerpoint-version-2003-6) [Module Gérer ses données, le Lundi de 14h00 à 15h30 Octobre–Décembre.](http://www.simandreinfo.fr/content/gerer-ses-donnees-2) [Module Internet : Cloud, le Mardi de 15h45 à 17h15 Janvier–Mars.](http://www.simandreinfo.fr/content/internet-cloud-7) [Module Internet : Multimédia, le Lundi de 18h00 à 19h30 Janvier–Mars.](http://www.simandreinfo.fr/content/internet-multimedia-6) [Module Internet : renforcé - applications, le Mardi de 15h45 à 17h15 Avril–Juin.](http://www.simandreinfo.fr/content/internet-renforce-7) [Module Internet : Réseaux sociaux, le Lundi de 18h00 à 19h30 Avril–Juin.](http://www.simandreinfo.fr/content/reseaux-sociaux-5) [Module Internet : Visioconférence - Skype, le Mardi de 15h45 à 17h15 Octobre–](http://www.simandreinfo.fr/content/internet-skype-7) [Décembre.](http://www.simandreinfo.fr/content/internet-skype-7) [Module Photofiltre 7, le Mardi de 10h30 à 12h00 Octobre–Décembre.](http://www.simandreinfo.fr/content/photofiltre-7-0) [Module Photofiltre 7, le Mardi de 10h30 à 12h00 Janvier–Mars.](http://www.simandreinfo.fr/content/photofiltre-7-0) [Module Photo création - exercices, le Vendredi de 15h30 à 17h00 Janvier-Mars.](http://www.simandreinfo.fr/content/perfectionnement-15) [Module Scribus, le Jeudi de 10h30 à 12h00 Janvier–Mars.](http://www.simandreinfo.fr/content/scribus-nouveau) [Module Scribus, le Jeudi de 10h30 à 12h00](http://www.simandreinfo.fr/content/scribus-nouveau) Avril-Juin. [Module Sketchup, le Jeudi de 18h00 à 19h30 Octobre–Décembre.](http://www.simandreinfo.fr/content/sketchup-nouveau) [Module Sketchup, le Jeudi de 18h00 à 19h30 Janvier–Mars.](http://www.simandreinfo.fr/content/sketchup-nouveau) [Module Smartphone, tablette Android, le Lundi de 14h00 à 15h30 Janvier–Mars.](http://www.simandreinfo.fr/content/tablettes-smartphone-tablette-android-1) [Module Tablette iOS iPhone, le Mercredi de 09h00 à 10h30 Janvier–Mars.](http://www.simandreinfo.fr/content/tablette-ios-iphone-1) [Module Vidéo 3, le Mercredi de 09h00 à 10h30 Avril–Juin.](http://www.simandreinfo.fr/content/video-3-perfectionnement-1)